CUT TRACE J-1.4 - GROUND

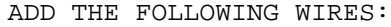

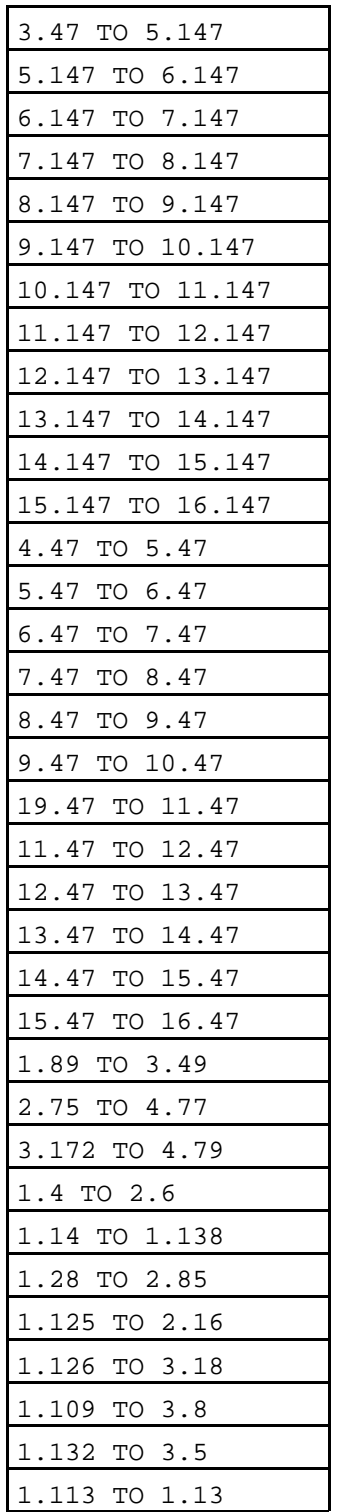

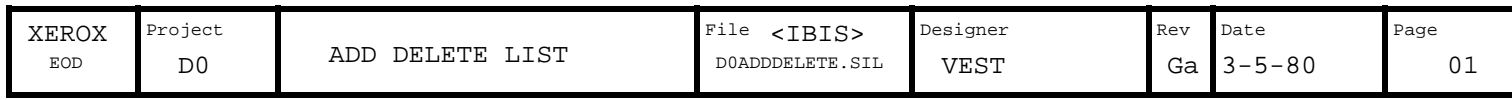

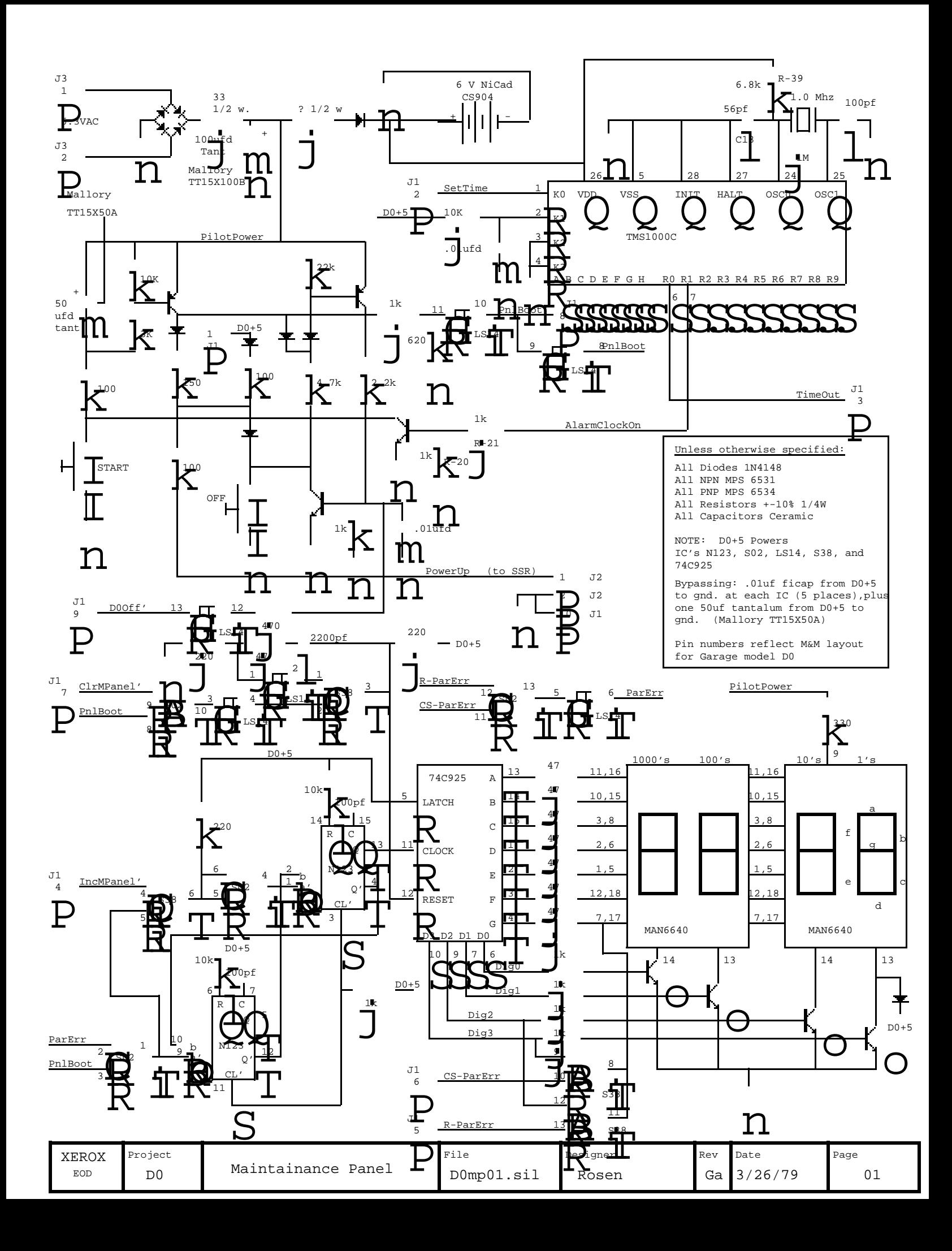

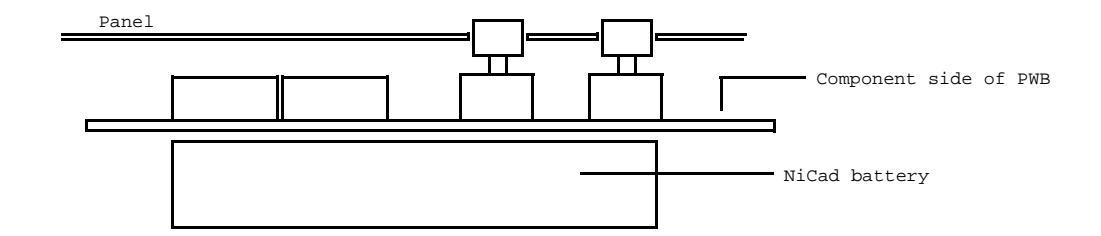

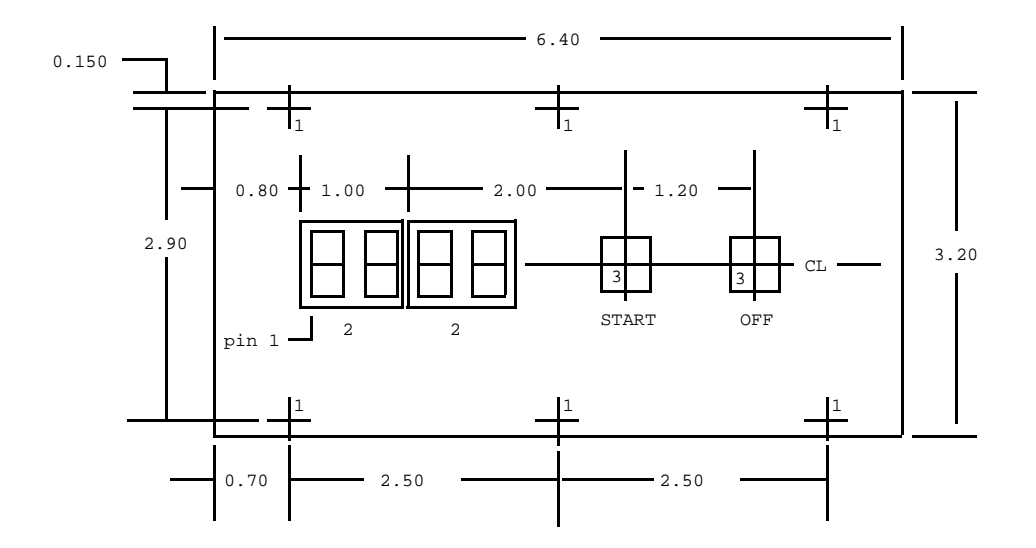

Notes:

1) Mounting holes .188 dia, 6 places

2) 7-segment displays are Monsanto MAN6640. Package is 18 pins, 2 rows on .6 centers. Pin 1 is as shown.

3) START and OFF are C&K 8221 Momentary contact buttons with .465 square button.

4) J1, J2, and J3 in the schematic are not connectors, but are closely spaced groups of holes suitable for connecting discrete wires.

5) The TMS 1000C is a 28-pin DIP. Pin-to -pin spacing is .100, row to row spacing is .600.

6) The NiCad battery will be attached to the board with two cable clamps secured to the mounting screws.

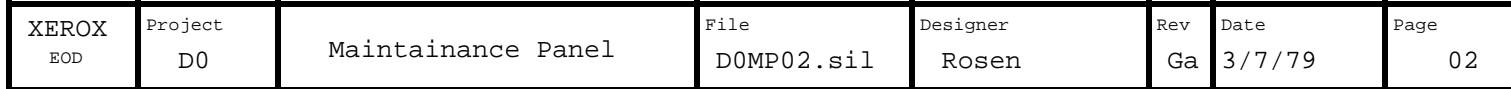

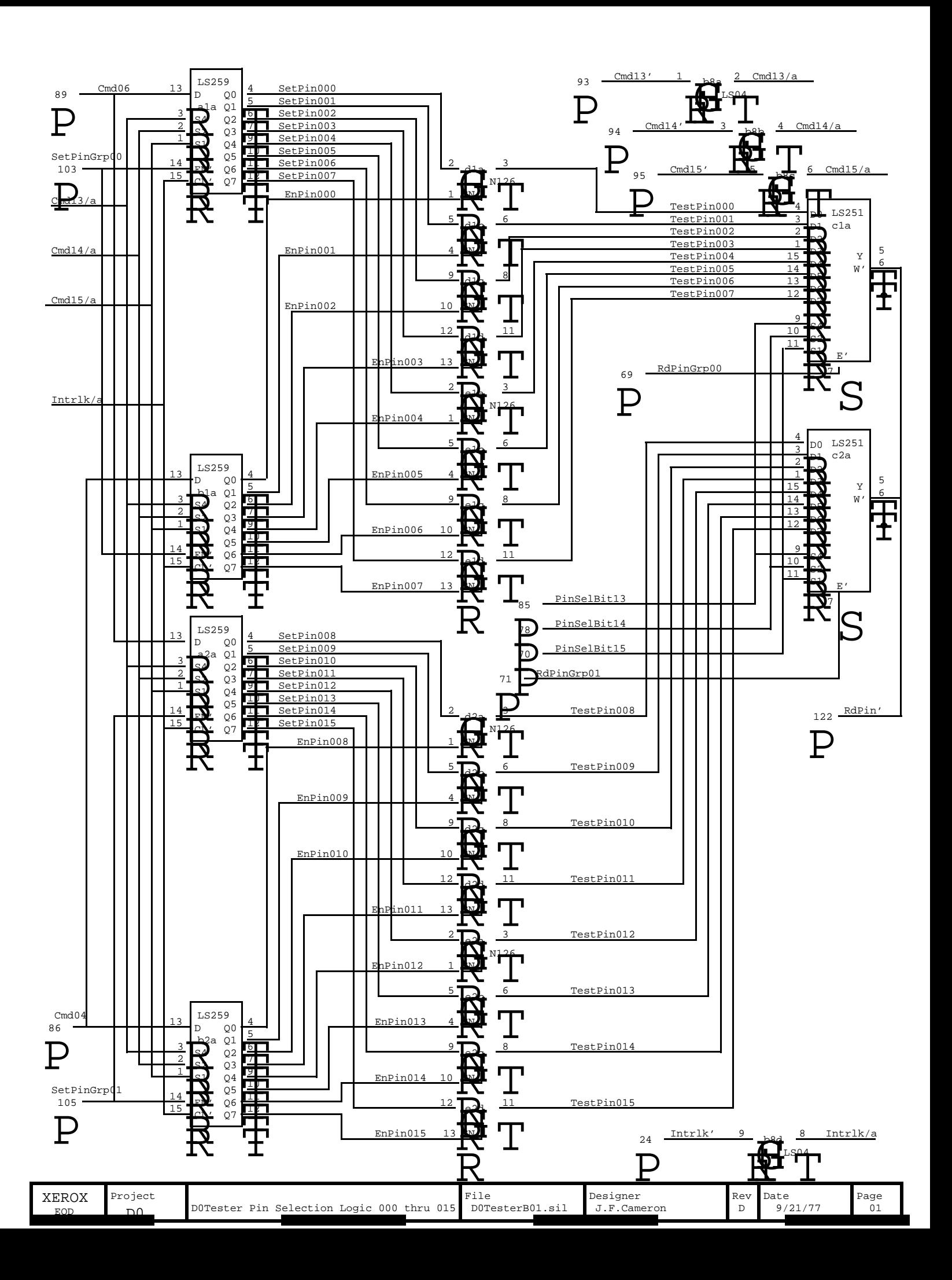

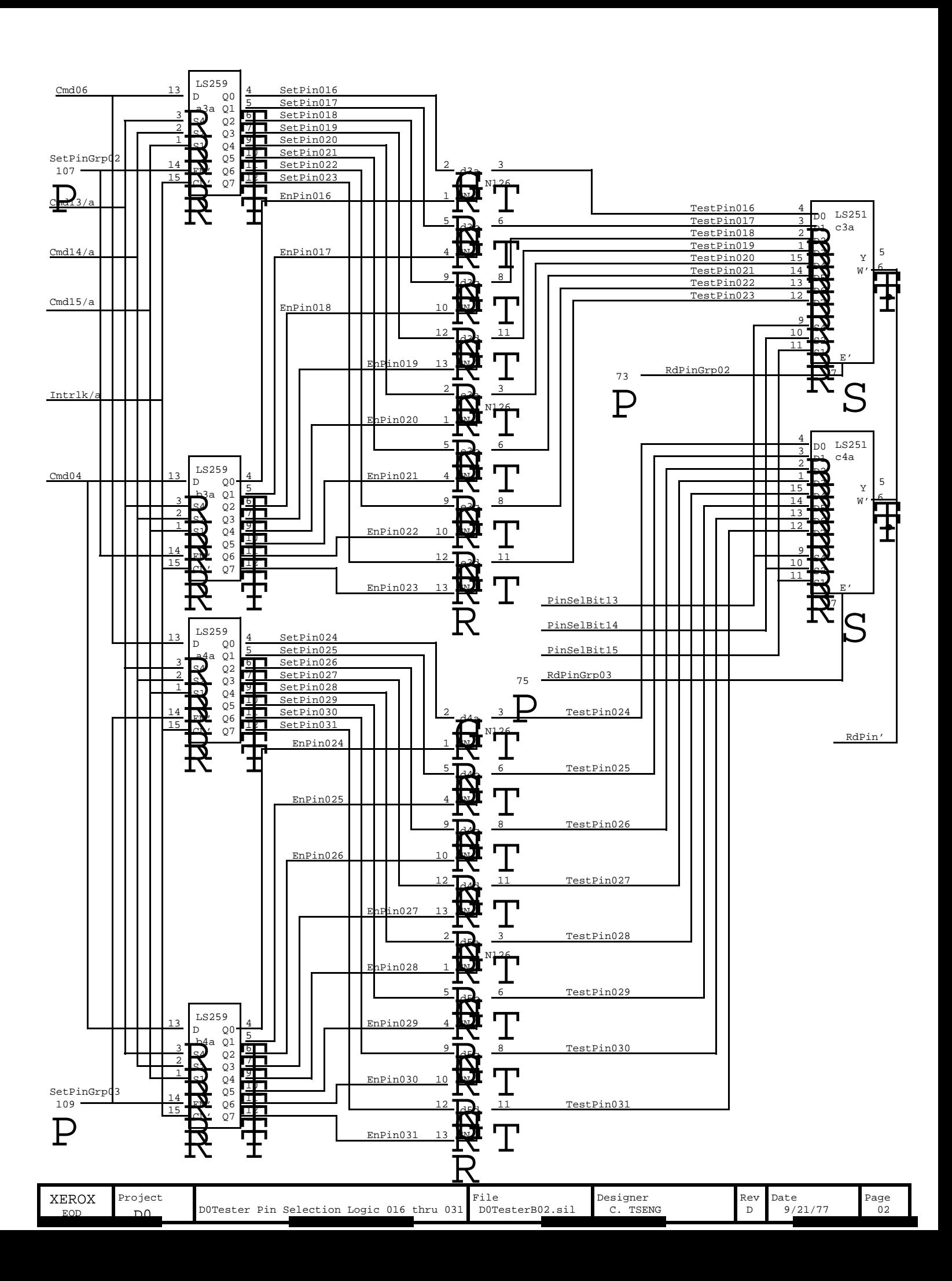

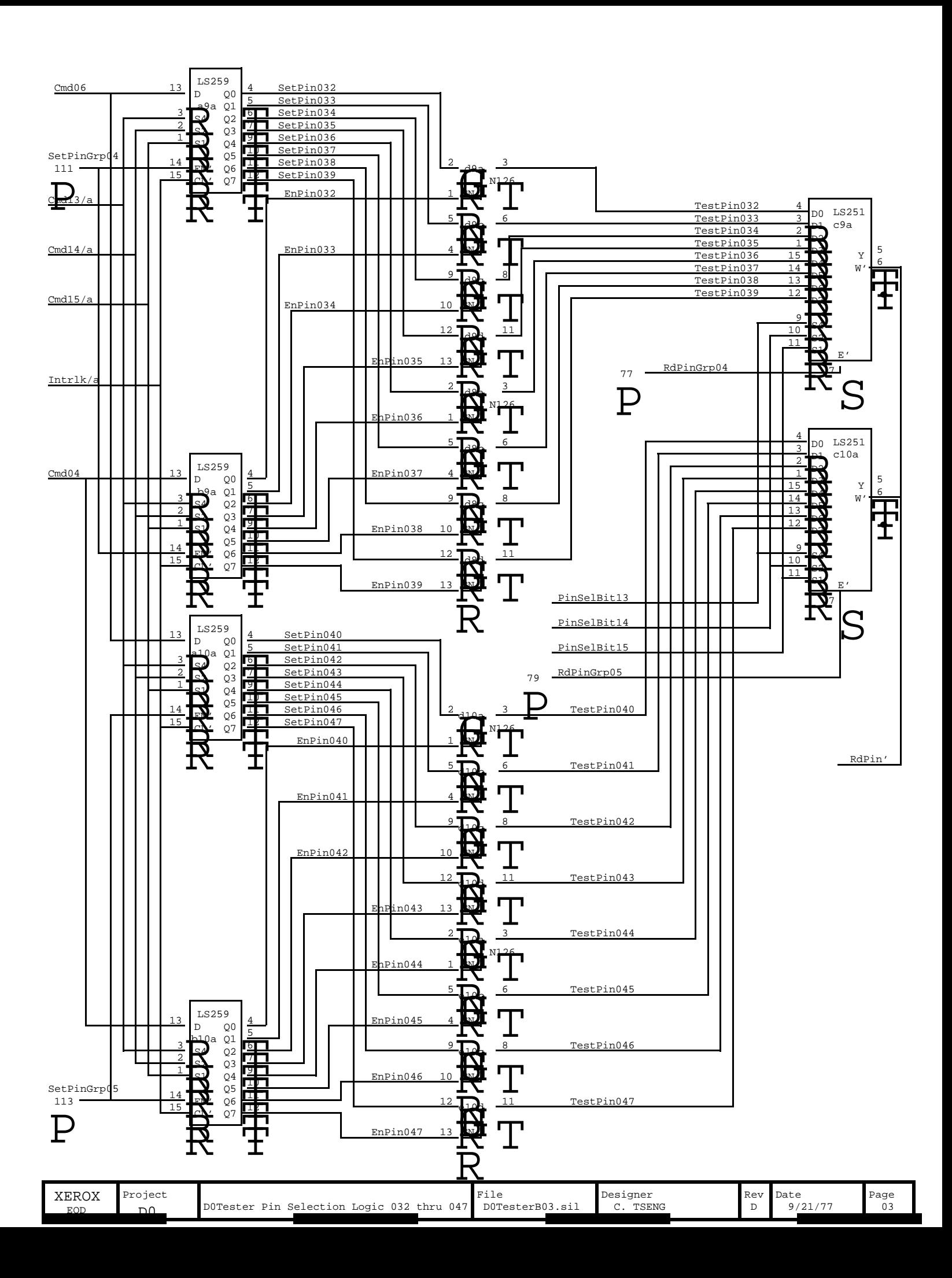

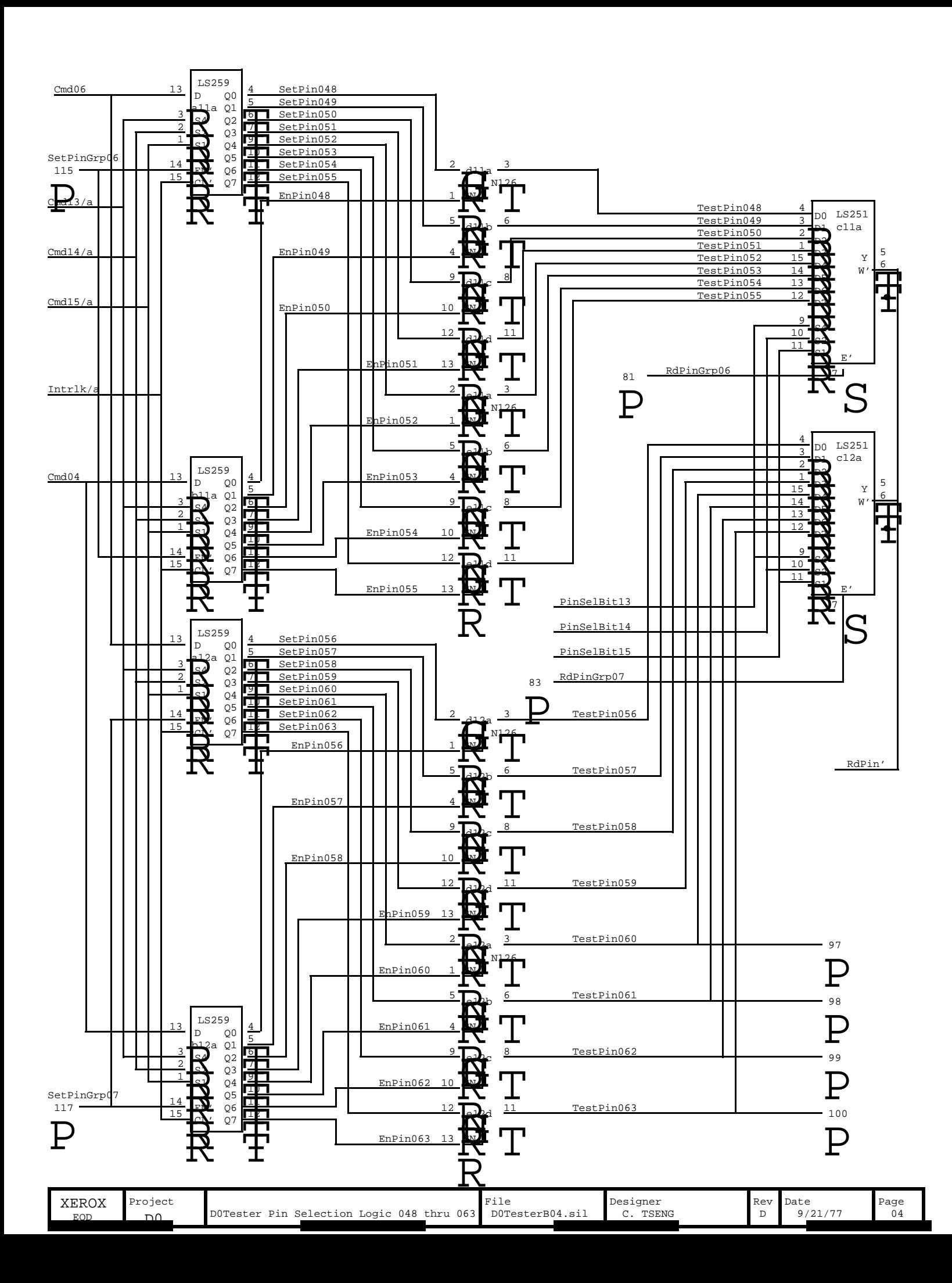

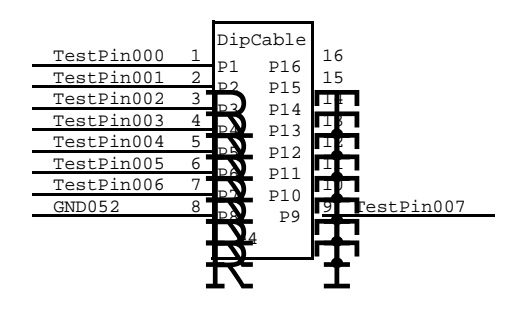

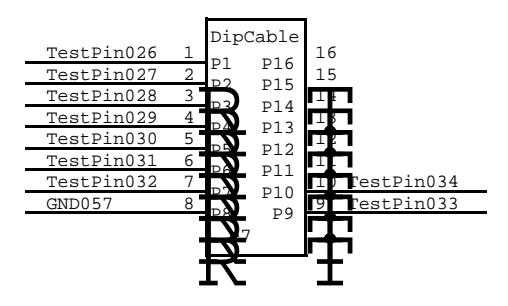

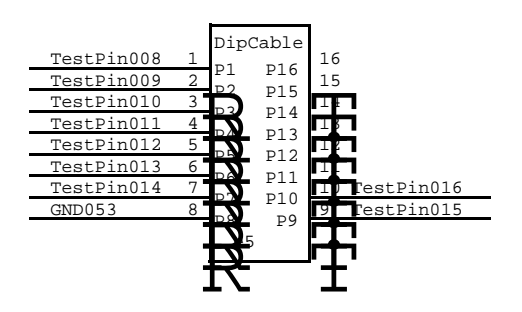

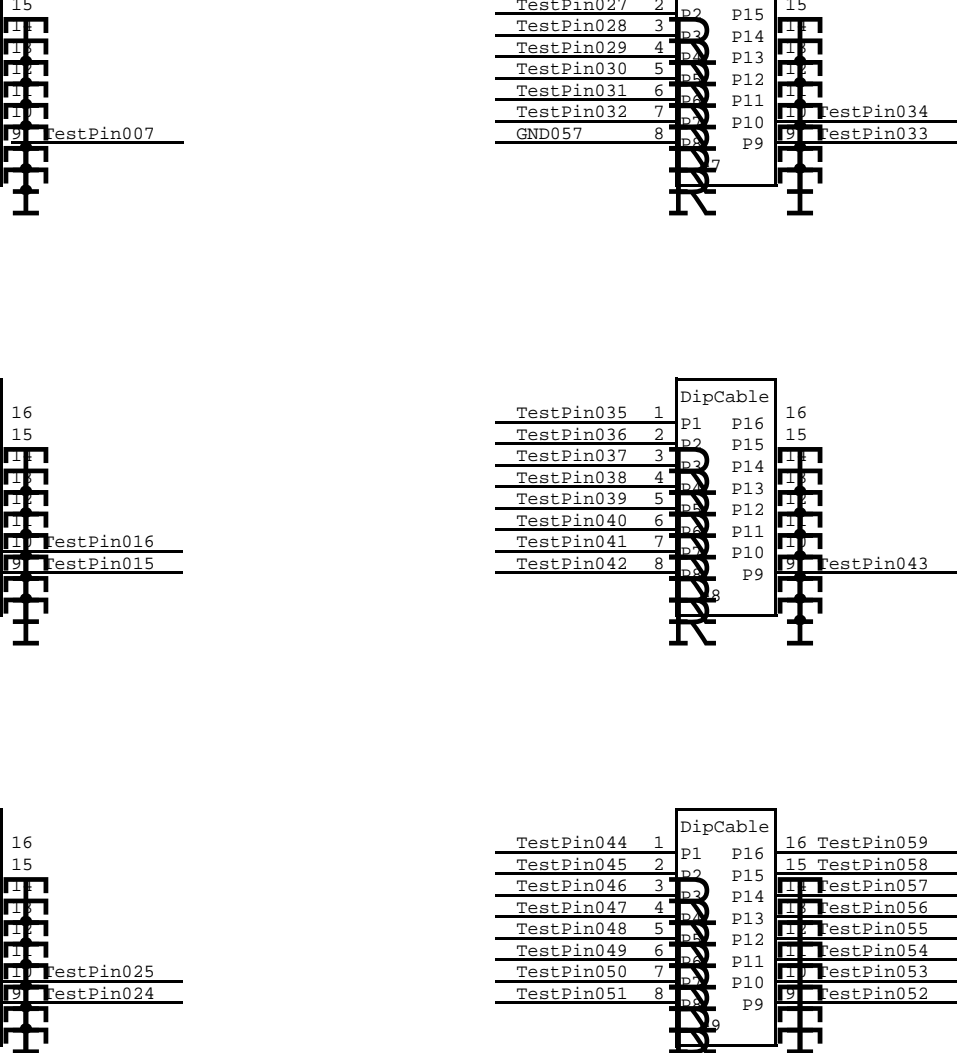

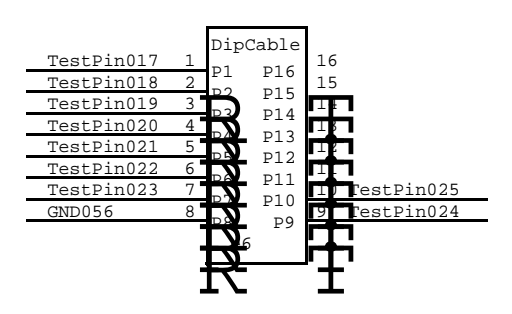

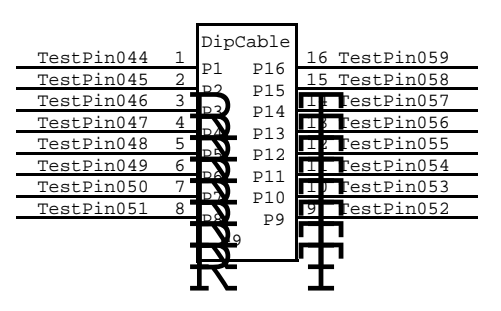

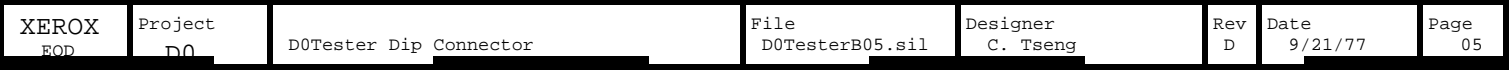

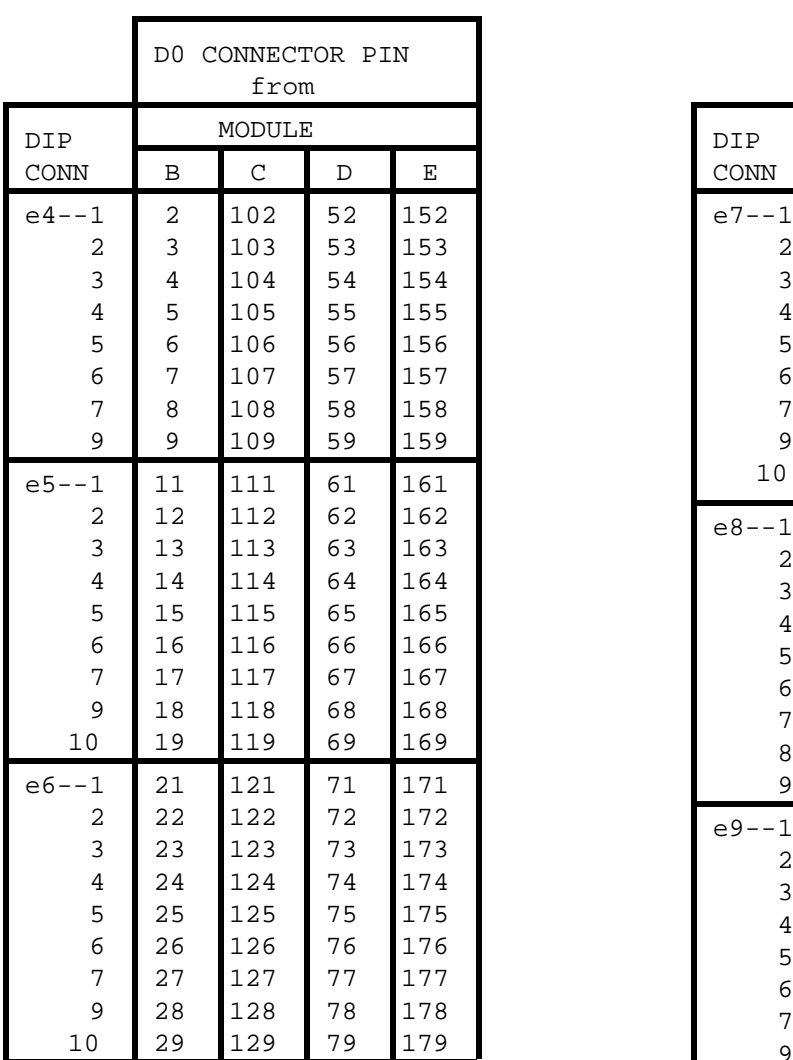

## D0 Tester Connector Pin Assignment

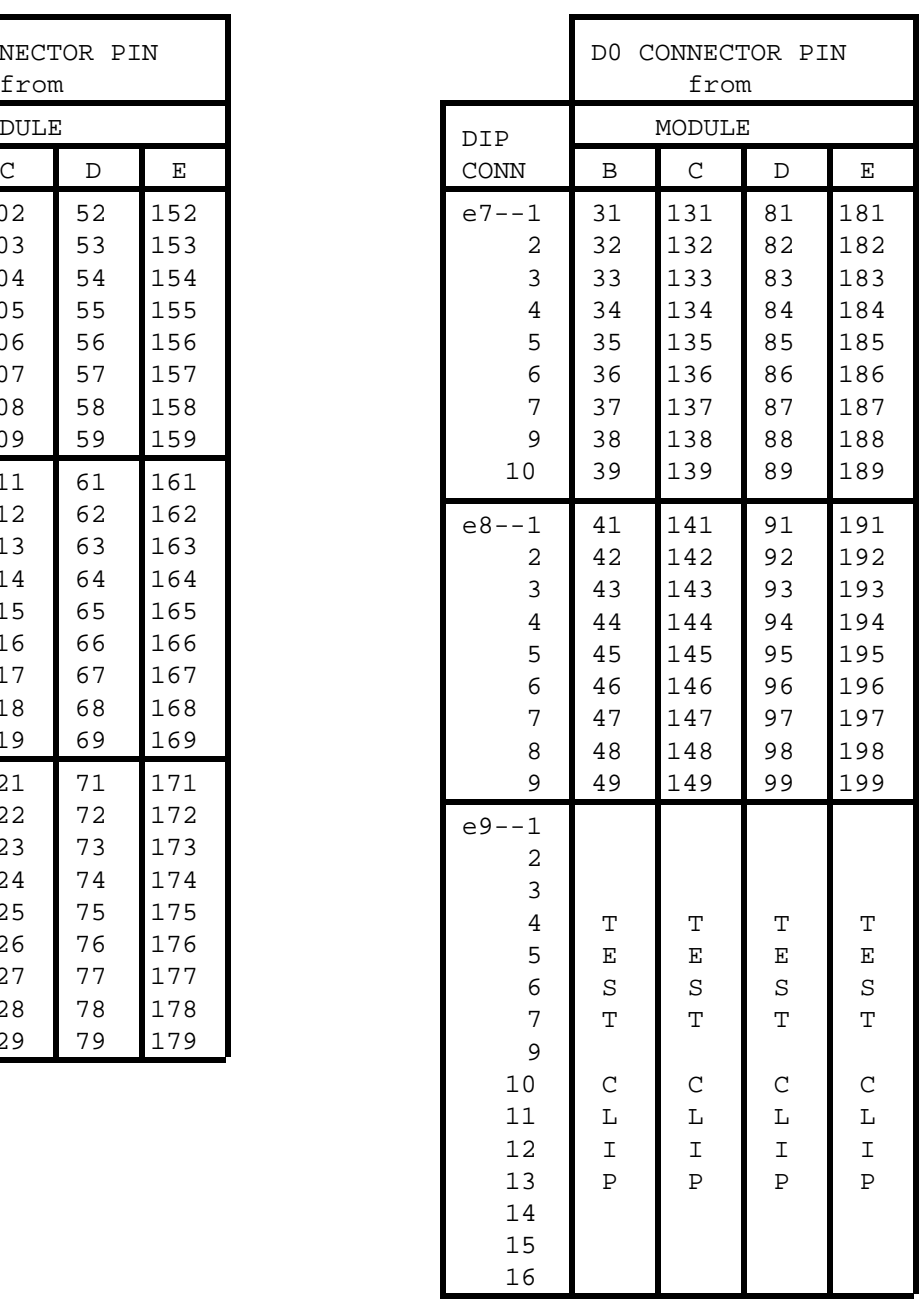

![](_page_8_Picture_873.jpeg)

The D0 Tester modules C, D, and E are electrically identical to module B. The only difference is in the logical identity of the signals and the backpanel Backpanel pin connections have been prepared, and are filed under the wiring. The following table lists the changes in signal names for each module. name D0TesterBP1.bravo.

![](_page_9_Picture_148.jpeg)

Module Signal Names

![](_page_9_Picture_149.jpeg)

## 8/29/77

CARTER TSENG

![](_page_10_Figure_3.jpeg)

![](_page_10_Figure_4.jpeg)

![](_page_10_Figure_5.jpeg)

![](_page_10_Figure_6.jpeg)

8/29/77

CARTER TSENG

![](_page_11_Figure_3.jpeg)

bit 4 : load data to most significant byte of output reg. bit 5 : load data to least significant byte of output reg.

![](_page_11_Figure_5.jpeg)

![](_page_11_Figure_6.jpeg)

![](_page_11_Figure_7.jpeg)

4 5 Function

![](_page_11_Figure_8.jpeg)

![](_page_11_Figure_9.jpeg)

![](_page_11_Figure_10.jpeg)

![](_page_12_Figure_0.jpeg)

![](_page_12_Picture_1188.jpeg)

![](_page_13_Figure_0.jpeg)

![](_page_14_Figure_0.jpeg)

![](_page_14_Picture_924.jpeg)

![](_page_15_Figure_0.jpeg)

![](_page_15_Picture_923.jpeg)

![](_page_16_Figure_0.jpeg)

![](_page_16_Picture_1130.jpeg)

![](_page_17_Figure_0.jpeg)

![](_page_17_Picture_1126.jpeg)

![](_page_18_Figure_0.jpeg)

![](_page_18_Picture_777.jpeg)

![](_page_19_Figure_0.jpeg)

![](_page_19_Picture_621.jpeg)

![](_page_20_Figure_0.jpeg)

![](_page_20_Figure_1.jpeg)

![](_page_20_Figure_2.jpeg)

![](_page_20_Figure_3.jpeg)

![](_page_20_Picture_1064.jpeg)

![](_page_20_Picture_1065.jpeg)

| $\mathbf{M}$ | $\mathbf M$   | $\mathbf{M}$                                | $\mathbf{M}$  | $\mathbf M$                                 | $\mathbf M$  |  |
|--------------|---------------|---------------------------------------------|---------------|---------------------------------------------|--------------|--|
| $\circ$      | $\circ$       | $\circ$                                     | $\circ$       | $\circ$                                     | $\circ$      |  |
| $\mathsf{D}$ | $\mathbf D$   | $\begin{array}{c}\n\mathbf{D}\n\end{array}$ | $\mathbf D$   | $\begin{array}{c}\n\mathbf{D}\n\end{array}$ | $\mathbf D$  |  |
| $\cup$       | $\mathbf{U}%$ | $\overline{U}$                              | $\mathbf U$   | $\mathbf U$                                 | $\cup$       |  |
| L            | $\mathbb L$   | $\mathbf{L}$                                | L             | $\mathbb L$                                 | $\mathbf{L}$ |  |
| E            | E             | $\mathbf E$                                 | E             | E                                           | $\mathbf E$  |  |
| $\mathbf F$  | G             | $\mathbf B$                                 | $\mathcal{C}$ | $\mathsf{D}$                                | E            |  |

Tester Module Arrangement in Card Cage Eprom Simulator Cabling

![](_page_22_Figure_2.jpeg)

![](_page_22_Figure_3.jpeg)

![](_page_22_Picture_218.jpeg)

![](_page_23_Figure_0.jpeg)

D0 TESTER CARD COMPONENT SIDE B,C,D,E

![](_page_24_Figure_0.jpeg)

COMPONENT SIDE D0 TESTER CARD F

![](_page_25_Figure_0.jpeg)

COMPONENT SIDE D0 TESTER G BOARD

![](_page_26_Figure_0.jpeg)

s

![](_page_27_Figure_0.jpeg)

![](_page_28_Figure_0.jpeg)

THE ABOVE IS A DIAGRAM OF THE INTERNAL CABLING THE ALTO THAT IS LOCATED ON THE D0TESTER INTERFACE PLATE. EDGE CONN VIA BERG CONNS TO THE DB25-P FOR OF THE UTILIN AND UTILOUT BITS FROM THE F BRD